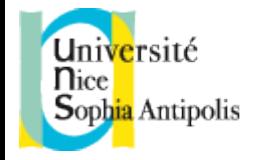

## La boucle **for**

• Comment calculer la factorielle n! d'un entier n ≥ 0 ?

Par une **itération** (comme à la main !) :

$$
n! = 1 \times 2 \times ... \times i \times (i+1) \times ... \times n
$$

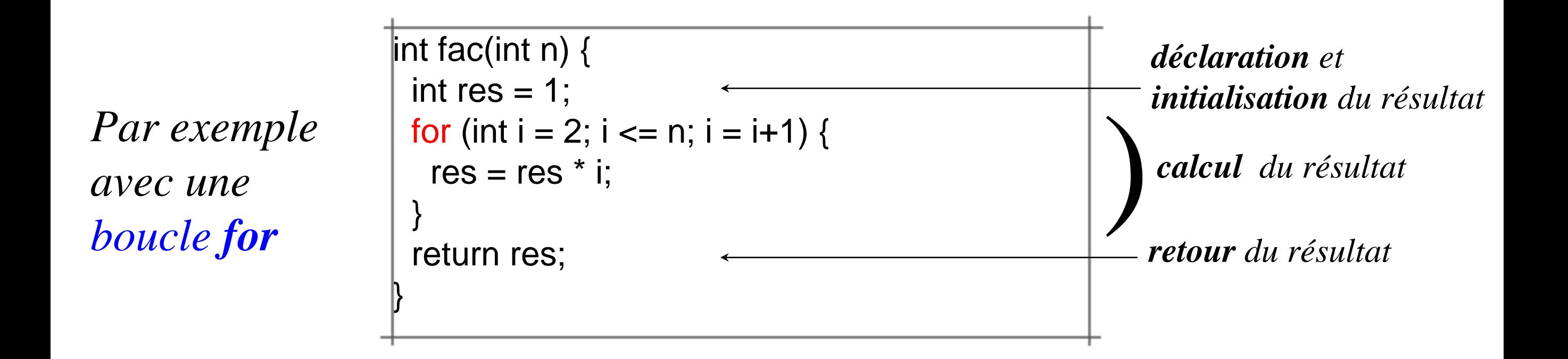

• Méthode **itérative** ≡ programmée avec une boucle.

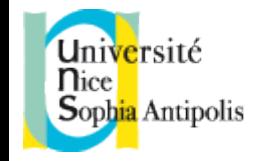

• Traduction en français et exécution du calcul de fac(5) :

*Methode* fac  $: \mathbb{N} \rightarrow \mathbb{N}$ 

*• Soit* res *un entier initialisé à* 1

*• Pour chaque* i *depuis* 2

*tant que* i ≤ n *puis chaque fois* i *est augmenté de* 1 *multiplier* res *par* i *• Le résultat est* res

• On dit que les variables res et i qui varient durant l'exécution de la boucle for, sont des VARIABLES DE BOUCLE. La variable n ne varie pas, ce n'est pas une variable de boucle.

$$
\begin{array}{ll}\n\text{int fac(int n)} \\
\{\text{int res = 1;}\n\} \\
\text{for (int i = 2; i <=n; i = i + 1)} \\
\text{fres = res * i;}\n\end{array}\n\}
$$

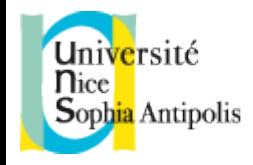

- *En principe*, dans une boucle for, le nombre de tours de boucle est connu à l'avance.
- Lorsqu'on ne sait pas combien de fois on va *boucler*, il faut opter pour l'une des boucles while... ou do...while...
- Exemple : soit à calculer le **plus petit diviseur** d ≥ 2 d'un entier n ≥ 2. Autrement dit, son plus petit facteur premier.

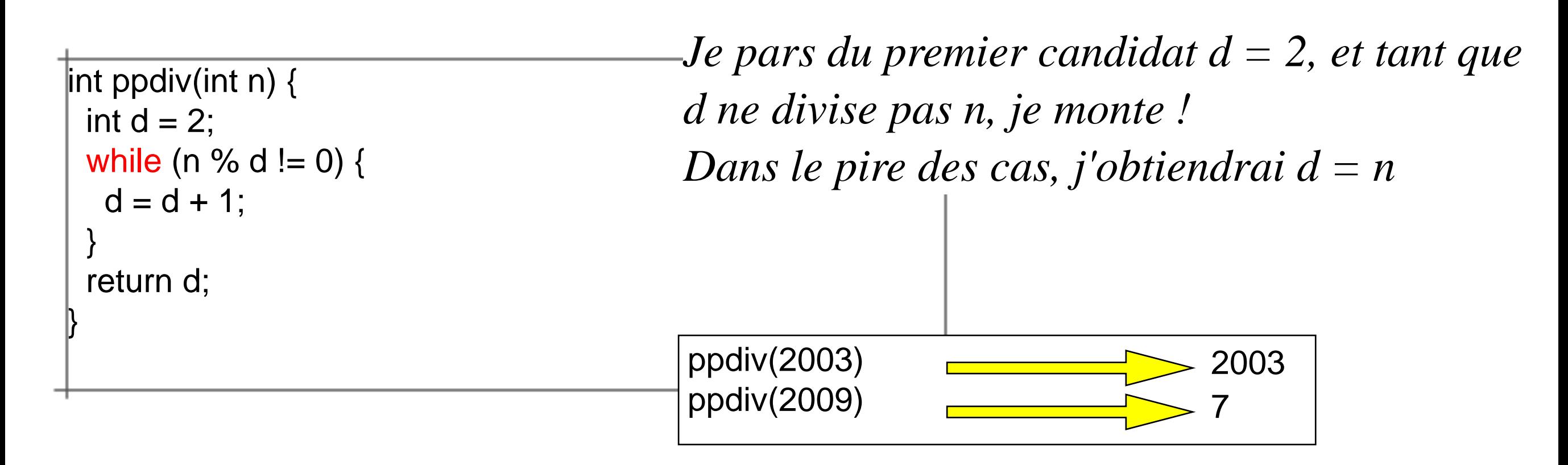

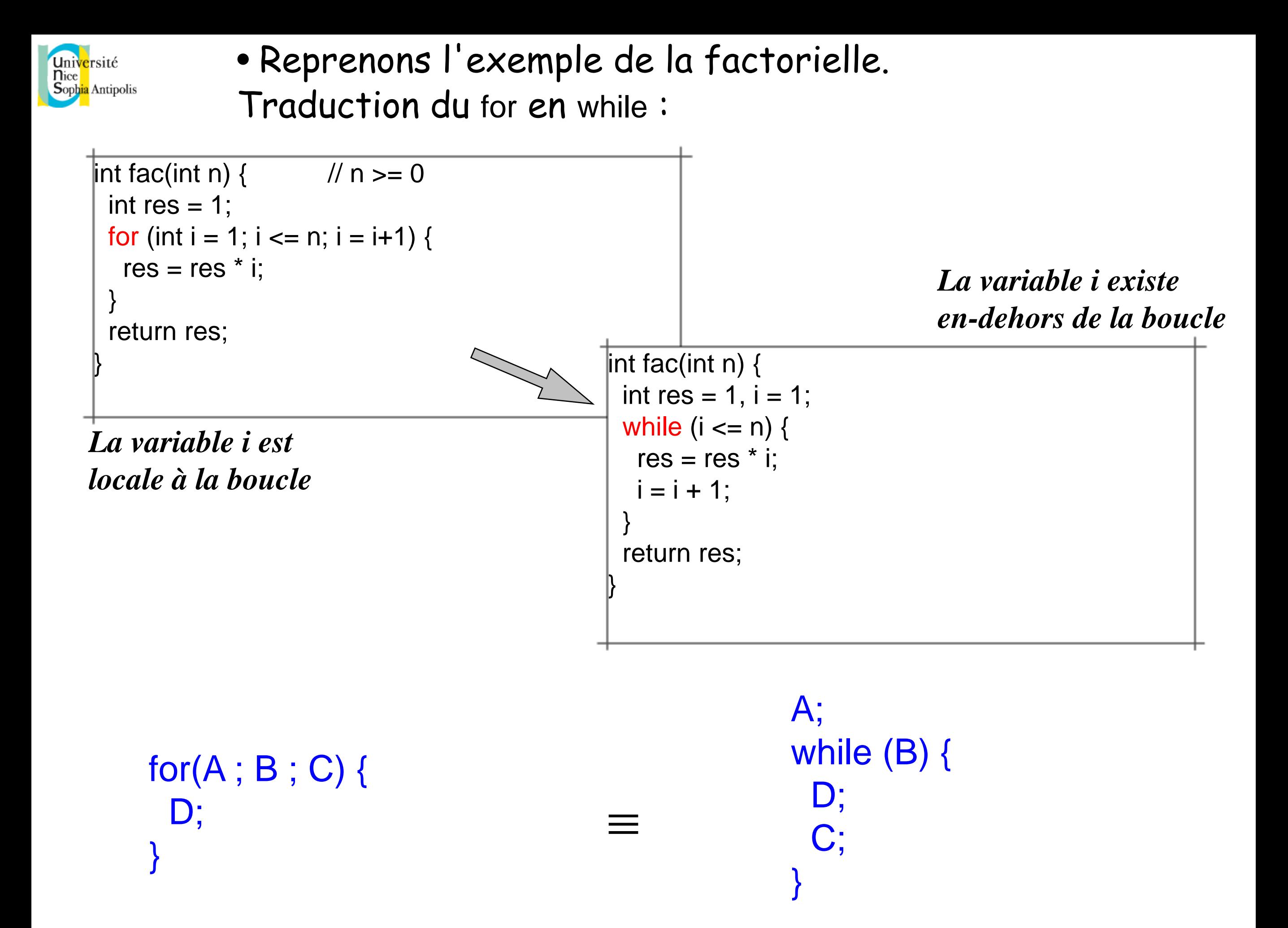

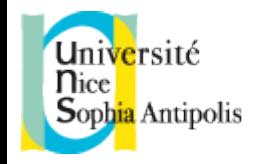

### La boucle **do ... while ...**

• Analogue à la boucle while, elle échange l'ordre du test et des instructions. Les instructions sont effectuées **avant** le test, donc **au moins une fois** !

• Reprenons le calcul du **plus petit diviseur** d ≥ 2 d'un entier n ≥ 2.

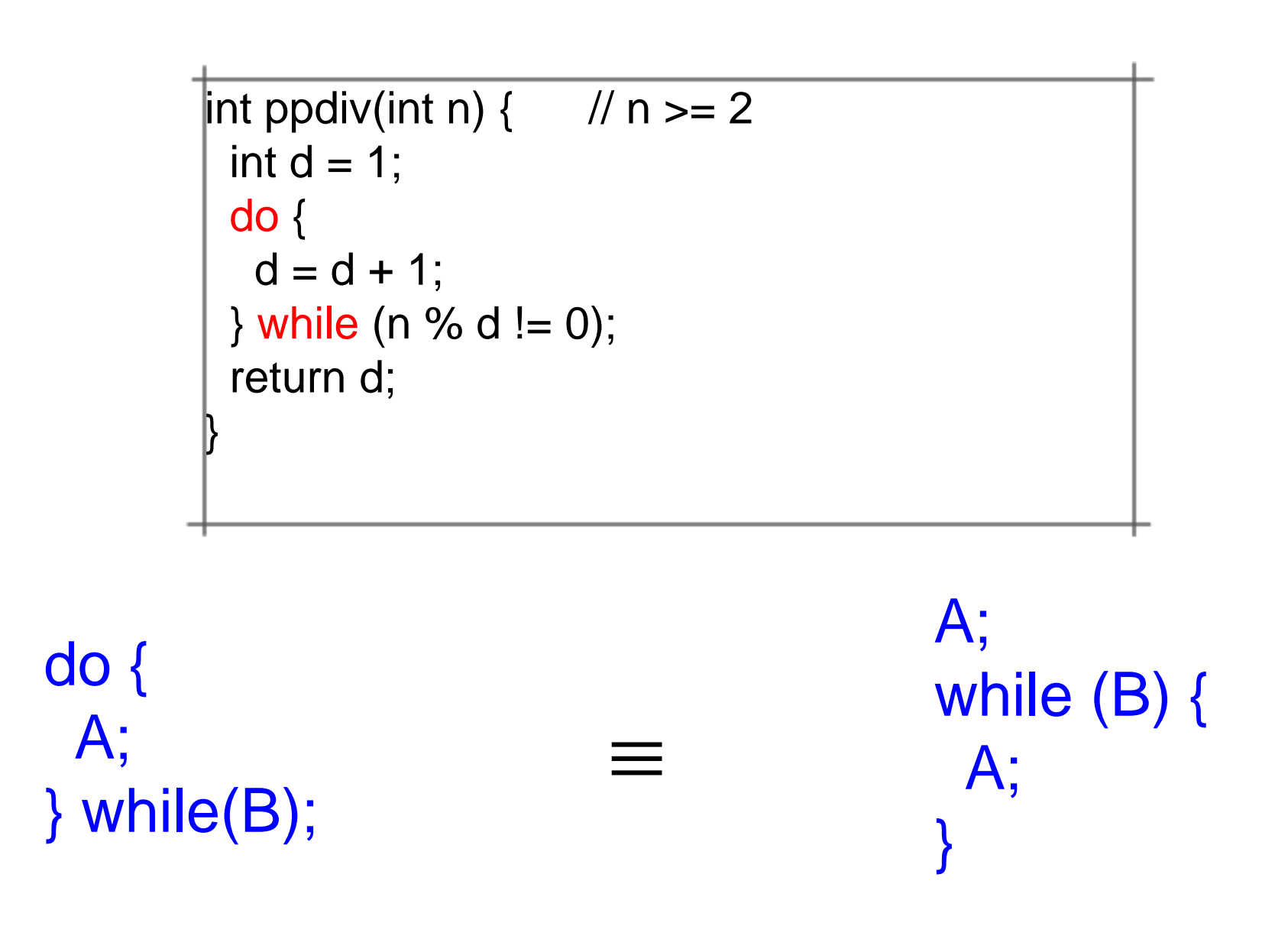

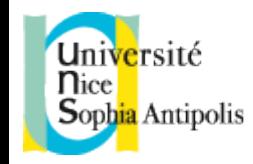

# Méthodologie de construction d'une boucle

• Avec le principe de récurrence (simple), on supposait avoir fait 99% du calcul, et on faisait le dernier pas : passage de n-1 à n.

• Avec une boucle, c'est plus compliqué. En contrepartie, on peut décrire l'état du calcul en plein milieu de son exécution.

- Commencez par **donner un nom au résultat** s'il y en a, et n'oubliez pas de l'**initialiser**.

- Imaginez-vous **en plein milieu du calcul**. Quelle est la **situation** ? De quelles variables avez-vous besoin pour décrire ce que la boucle a déjà fait ou calculé ? Quelle relation y a-t-il entre ces variables ?

• L'état du calcul en plein milieu d'une boucle est donné par l'ensemble des valeurs  $x_i$  des variables v<sub>i</sub> de boucle. On dit que  $((x_1,v_1),...,(x_n,v_n))$  est le **vecteur d'état** de la boucle.

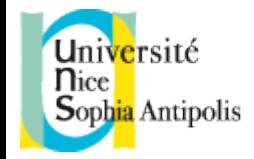

#### *EXEMPLE DETAILLE : factorisation d'un entier*

• Soit à faire afficher **la suite de tous les diviseurs premiers** d'un entier  $n \geq 2$ . Par exemple, pour  $n = 1144660$ , on veut voir :

Décomposition de 1144660 : 2 2 5 11 11 11 43

• Je me place *en plein milieu du calcul*. Quelle est la *situation* ? Mon entier n a déjà été purgé d'un certain nombre de facteurs premiers qui ont été affichés, et j'en suis au candidat p ≥ 2 que je n'ai pas encore traité.

• 2 p • • p

*Méthode afficheDiviseursPremiers* :  $\mathbb{N} \rightarrow \emptyset$ 

- On suppose que  $n \geq 2$
- *Soit* p *le candidat diviseur courant initialisé à 2*
- *Tant que* n > 1*, donc tant qu'il reste des facteurs : Si le candidat* p *divise* n *: afficher* p *et diviser* n *par* p *sinon faire avancer* p
- *Aucun résultat*

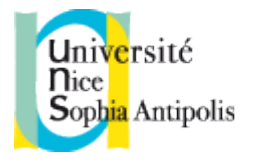

• Il ne reste qu'à passer de ce **pseudo-langage** (intermédiaire entre le bon français et notre langage de programmation) à un codage propre :

```
void afficheDiviseursPremiers(int n) {
```

```
if (n < 2) return; \frac{1}{s} is n < 2, je ne joue pas!
int candidat = 2; \frac{d}{d} // donc n \geq 2 et candidat = 2 est le premier candidat
while (n > 1) { // tant qu'il reste des diviseurs non purgés
 if (n % candidat == 0) { // si candidat divise n
  print(candidat + " "); // on affiche le diviseur qu'on a trouvé
  n = n / candidat; // puis on purge candidat de n, et n diminue
 } else { // sinon
  candidat = candidat + 1; // on passe au candidat suivant
  }
 }
println(); // pour aller à la ligne suivante !
}
```
• Au fur et à mesure que p monte, l'entier n diminue et finit par converger vers 1. Ce phénomène de **vases communiquants** se rencontre assez fréquemment dans les boucles.

*N.B. La boucle ci-dessus aurait du être un* do..while... *Pourquoi ?*

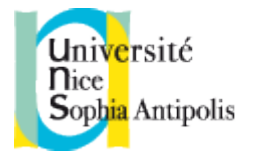

• Il ne reste qu'à passer de ce **pseudo-langage** (intermédiaire entre le bon français et notre langage de programmation) à un codage propre :

```
void afficheDiviseursPremiers(int n) {
 if (n < 2) return; \frac{1}{s} is n < 2, je ne joue pas!
 int candidat = 2; // donc n \ge 2 et candidat = 2 est le premier candidat
 do { // tant qu'il reste des diviseurs non purgés
  if (n % candidat == 0) { \frac{1}{2} si candidat divise n
   print(candidat + " "); // on affiche le diviseur qu'on a trouvé
   n = n / candidat; // puis on purge candidat de n, et n diminue
  } else { // sinon
   candidat = candidat + 1; // on passe au candidat suivant
  }
} while (n > 1);
println(); // pour aller à la ligne suivante !
}
```
• Au fur et à mesure que p monte, l'entier n diminue et finit par converger vers 1. Ce phénomène de **vases communiquants** se rencontre assez fréquemment dans les boucles.

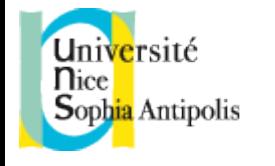

• Gourmandise : je souhaite en plus l'**affichage avec des exposants** :

Décomposition de 1144660 : 2(2) 5(1) 11(3) 43(1)

#### • Rebelotte. Je suis en plein milieu du calcul, le candidat courant est p **et j'ai déjà compté k fois le facteur p**. Nouvelle variable de boucle !

```
int candidat = 2; // candidat est le candidat facteur premier courant
int exposant = 0; // exposant représente l'exposant du facteur candidat
while (n > 1) {
 if (n % candidat == 0) { // candidat est facteur
  exposant = exposant + 1; // on augmente l'exposant
  n = n / \text{candidat};
 } else { // candidat n'est pas ou n'est plus facteur
  if (exposant > 0) { // Il y avait donc bien des facteurs
   print(candidat + "(" + exposant + ") "); // On les affiche !
  }
  candidat = candidat + 1; // Candidat suivant !
  exposant = 0; // avec remise à 0 de l'exposant
 }
}
println(candidat + "(" + exposant + ") "); // Le dernier facteur en attente d'affichage !
```
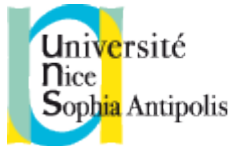

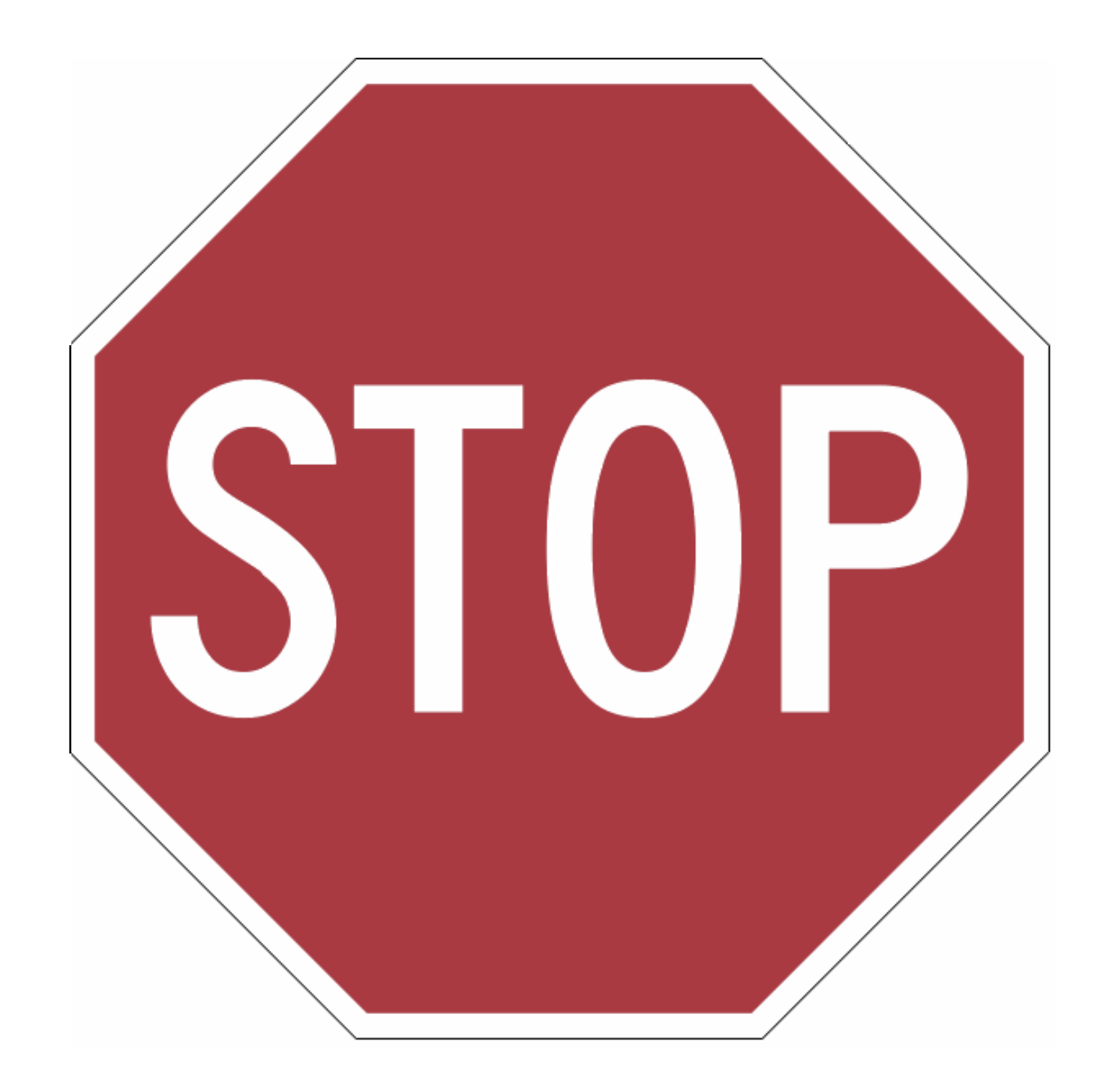

# Les 3 formes de Boucles

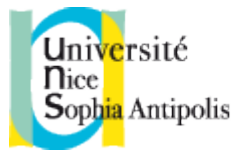

#### • La **syntaxe** (forme grammaticale) de la boucle *for* est :

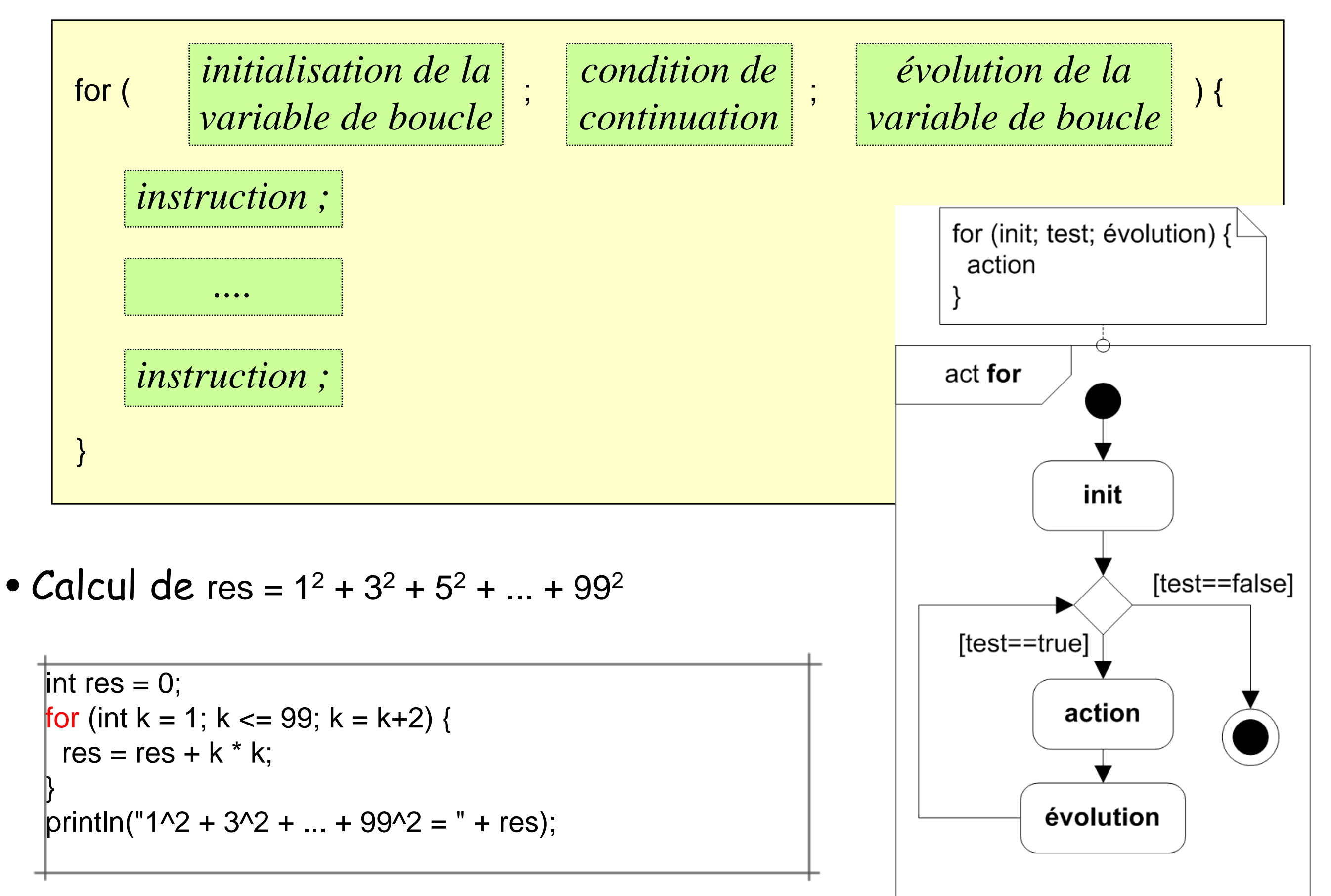

Université **nice** Sophia Antipolis

#### • La **syntaxe** (forme grammaticale) de la boucle *while* est :

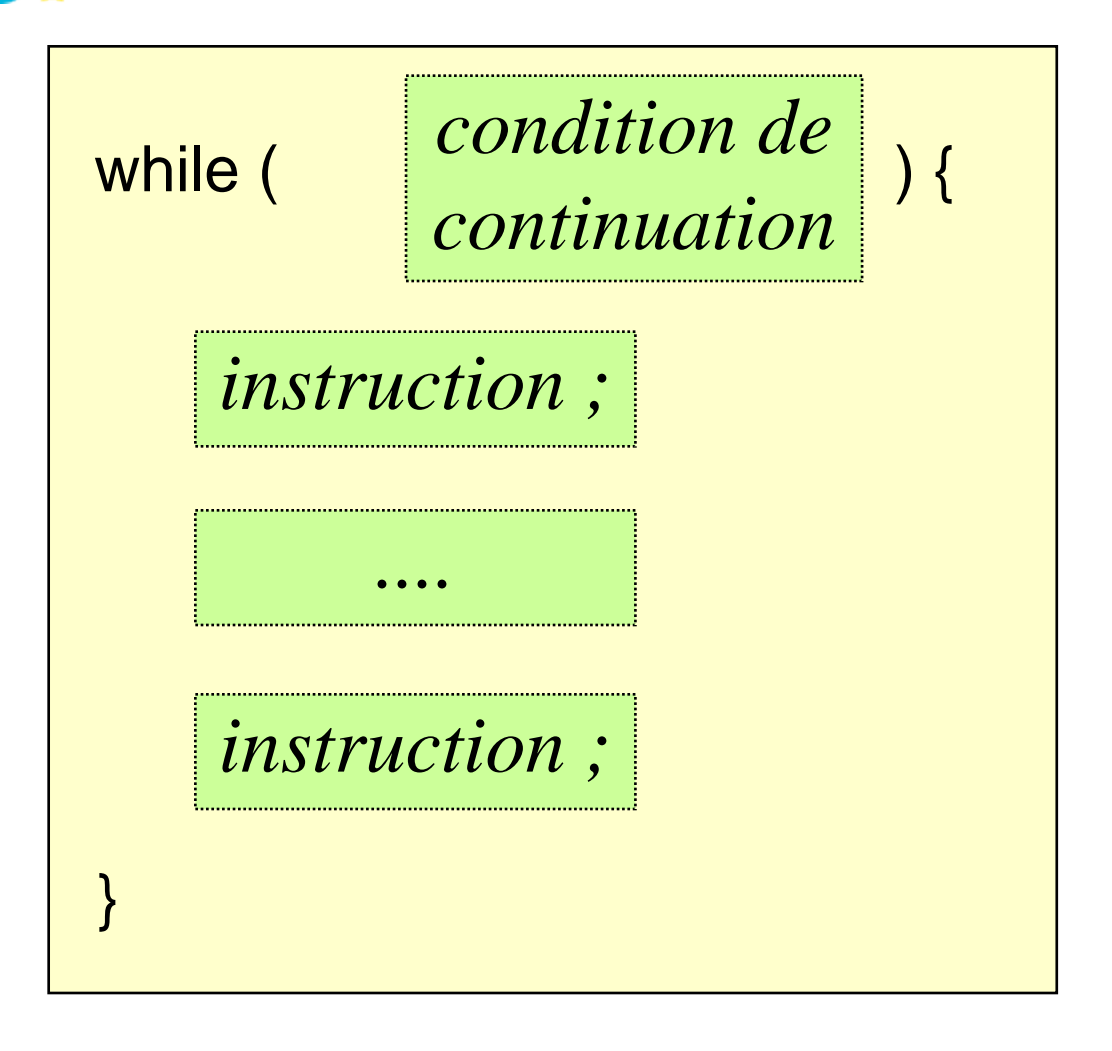

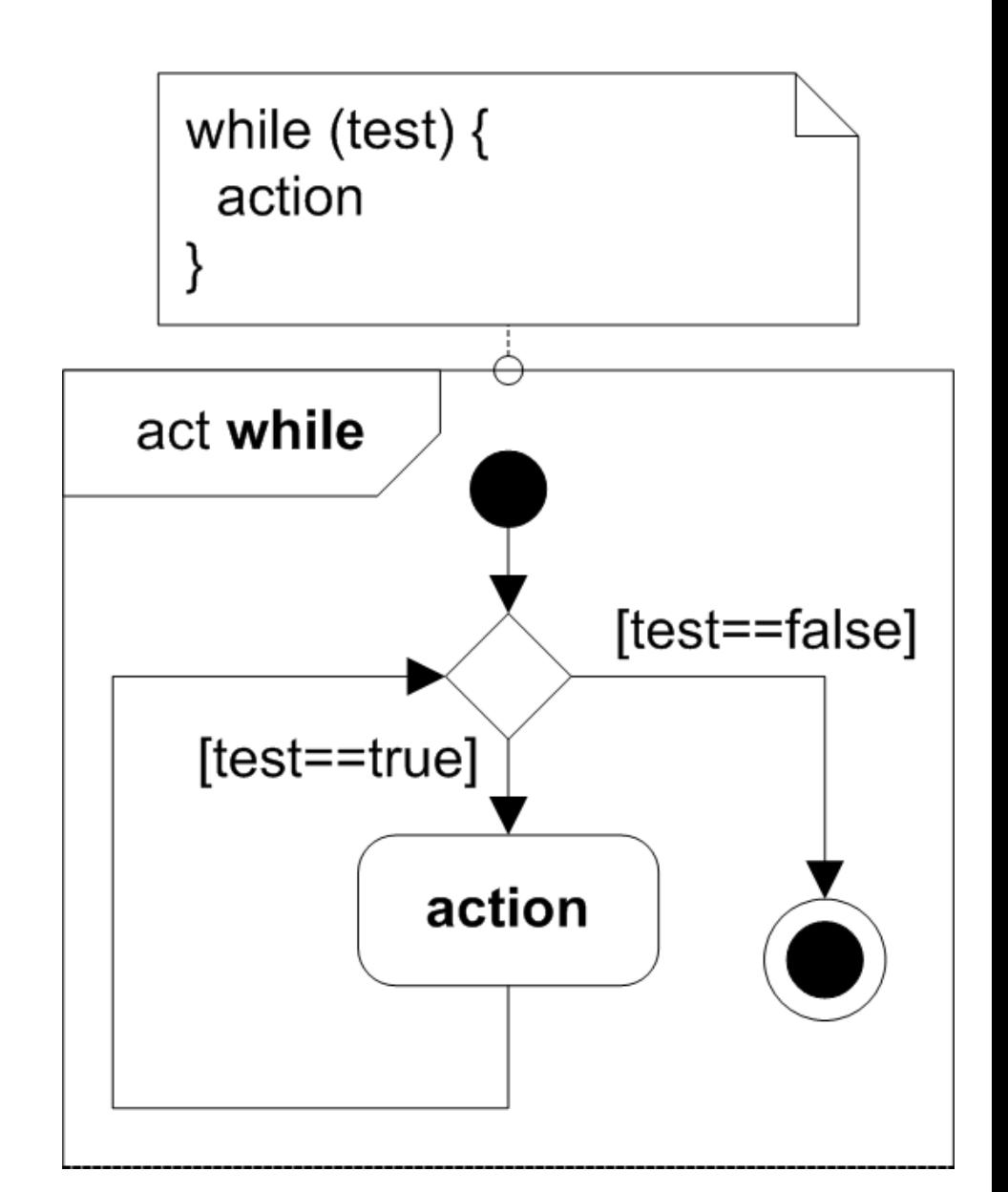

• Calcul de res =  $1^2 + 3^2 + 5^2 + ... + 99^2$ 

 $int$  res = 0,  $k = 1$ ; while  $(k \le 99)$  {  $res = res + k * k;$  $k = k + 2;$ } println("1^2 + 3^2 + ... + 99^2 = " + res);

*Le test est effectué avant l'action !*

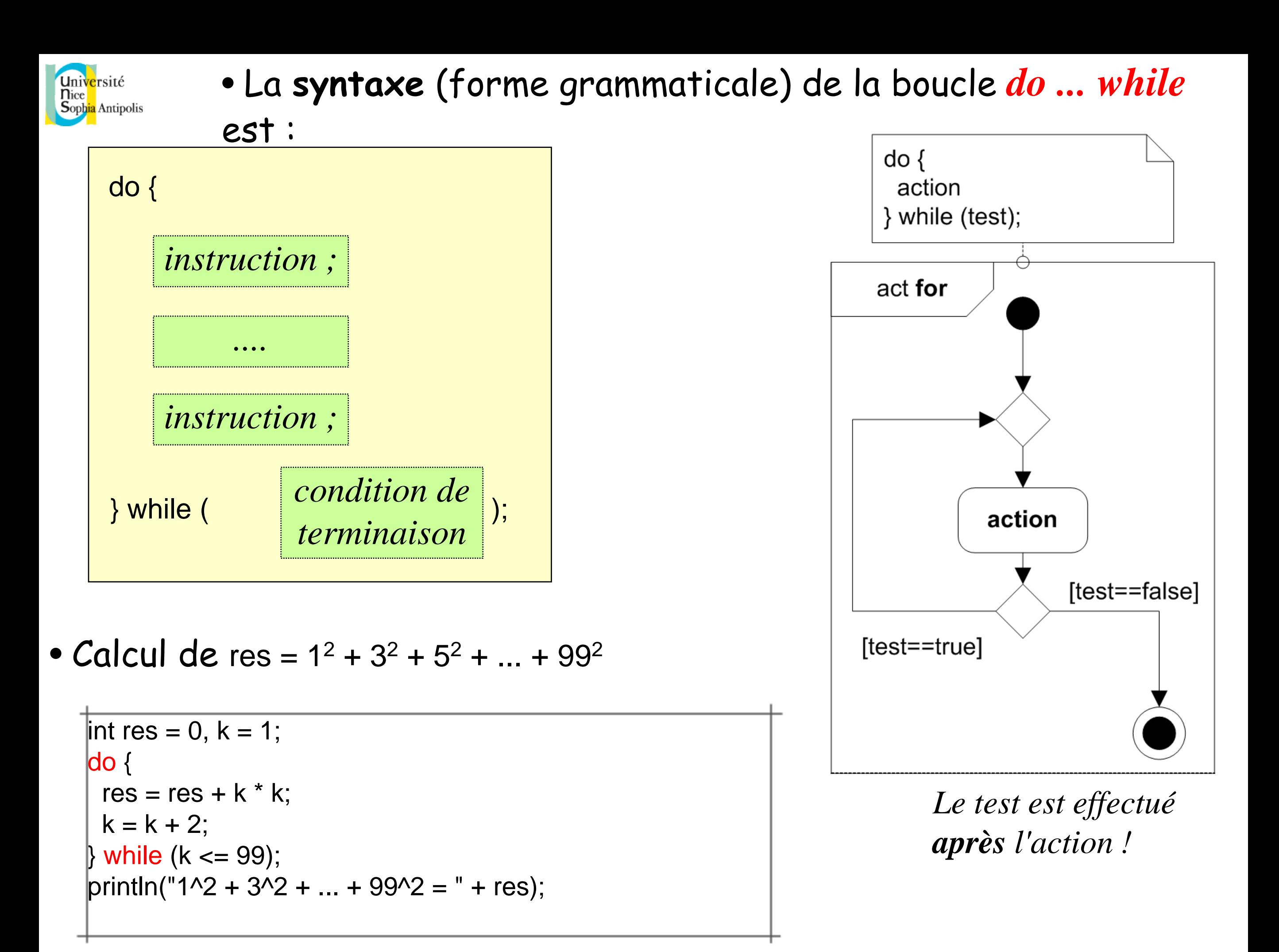

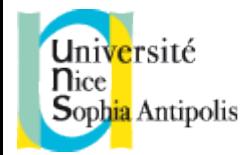

• *COMPLEMENT*. L'instruction break; permet de **casser une boucle** et d'en sortir immédiatement. L'exécution continue normalement après la boucle. Ne pas confondre avec return; qui permet de quitter brutalement une méthode !

• Une utilisation courante est avec une boucle for dont **on s'échappe**, ou bien avec une boucle infinie while(true)...

• Exemple : recherche du plus petit diviseur d ≥ 2 d'un entier n ≥ 2 :

```
int ppdiv(int n) { // avec un for + break !
 int d;
 for (d = 2; d == n; d = d + 1) {
  if (n % d == 0) {
   break;
  }
 }
return d;
}
```